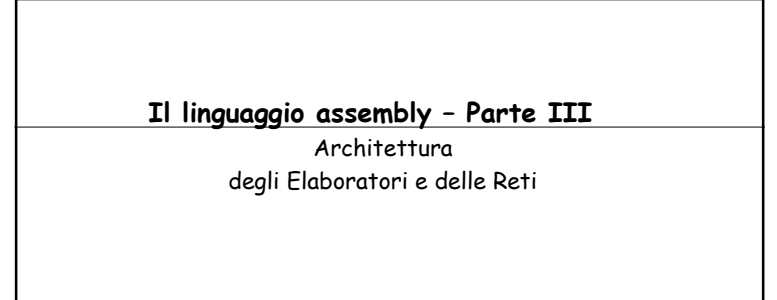

Alberto Borghese Università degli Studi di Milano Dipartimento di Scienze dell'Informazione email: borghese@dsi.unimi.it

1

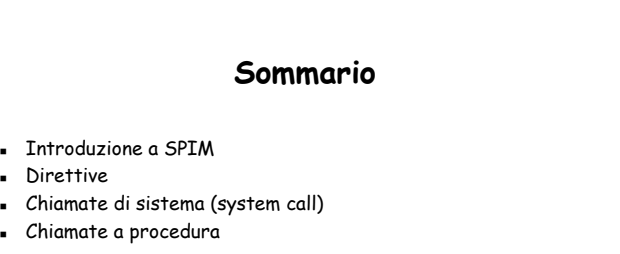

@ C. Silvano, A. Borghese, E. Rosti – Università degli Studi di Milano 11/04/2002 <sup>2</sup>

## **Il simulatore SPIM**

**SPIM: A MIPS R2000/R3000 Simulator : PCSPIM version 6.3**

http://www.cs.wisc.edu/~larus/spim.html Piattaforme:

)Unix or Linux system )Microsoft Windows (Windows 95, 98, NT, 2000) -Microsoft DOS

Esempio: int main(int argc, char\* argv[]) { int i,n,t = 0; for (i=0;i<n;i++) t +=i\*i; return(0); }

@ C. Silvano, A. Borghese, E. Rosti – Università degli Studi di Milano 11/04/2002

# Programma che somma i quadrati dei primi <sup>N</sup> numeri # N <sup>e</sup>' memorizzato in t1. .data .align 2 str:.asciiz "La soma da 0 <sup>a</sup> N vale " .text .globl main main:li \$t1, 2 # N interi di cui calcolare la somma dei # quadrati li \$t6, 0 # t6 <sup>e</sup>' indice di ciclo indice di ciclo Codice assembly **Codice assembly** li \$t8, 0 # t8 contiene la somma dei quadrati Loop: mul \$t7, \$t6 \$t6 # t7 <sup>=</sup> t6 <sup>x</sup> t6 addu \$t8, \$t8, \$t7 # t9 <sup>=</sup> t8 <sup>+</sup> t7 addi \$t6, \$t6, 1 ble \$t6, \$t1, Loop # if t6 < N stay in loop la \$a0, str<br>li \$v0.4 such the state of the state of the state of the state of the state of the state of the state of the state of the state of the state of the state of the state of the state of the state of the state of the state of the state syscall li \$v0, 1 #print add \$a0, \$t8, \$zero syscall li \$v0, 10  $\qquad$  # \$v0 codice della exit syscall # esce dal programma @ C. Silvano, A. Borghese, E. Rosti – Università degli Studi di Milano 11/04/2002 <sup>4</sup>

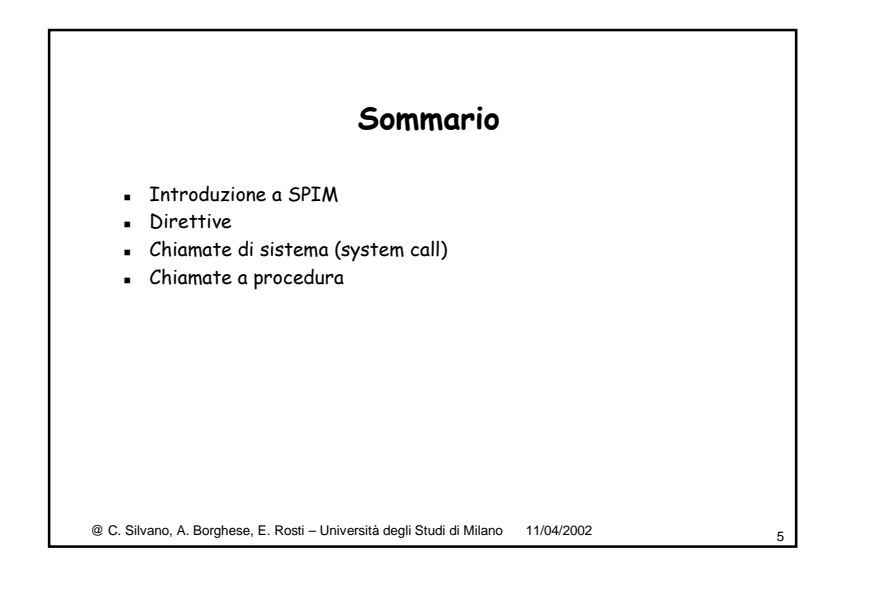

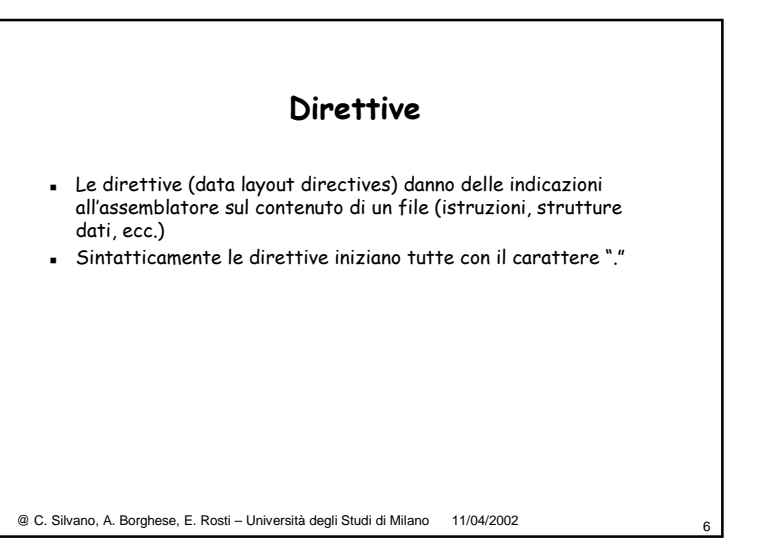

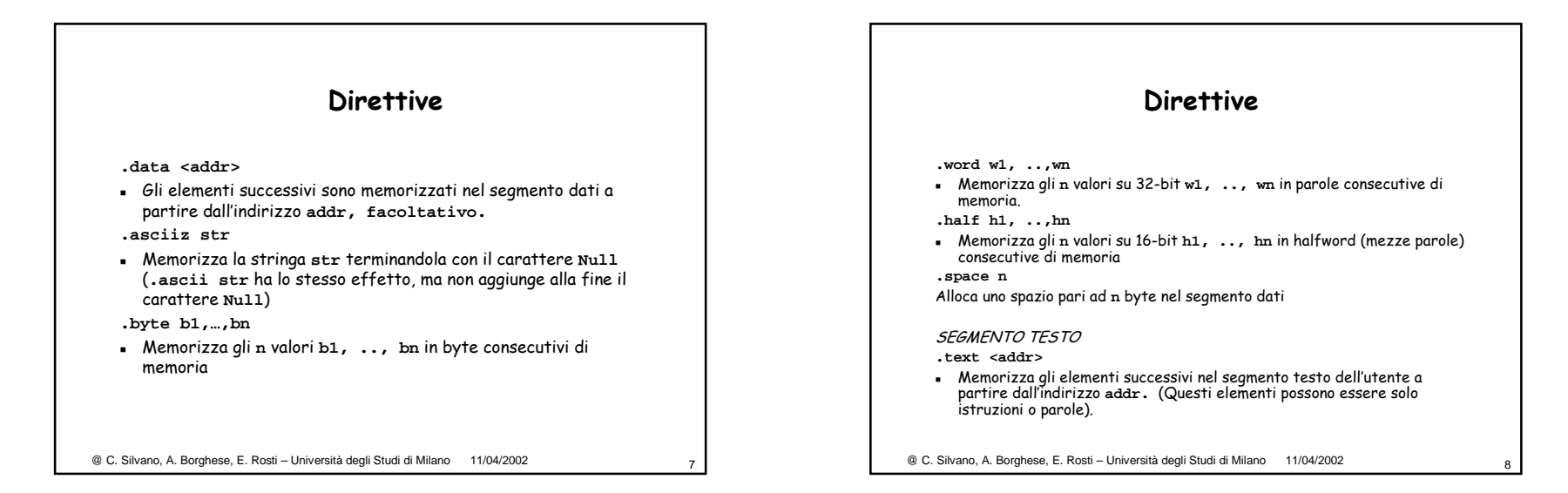

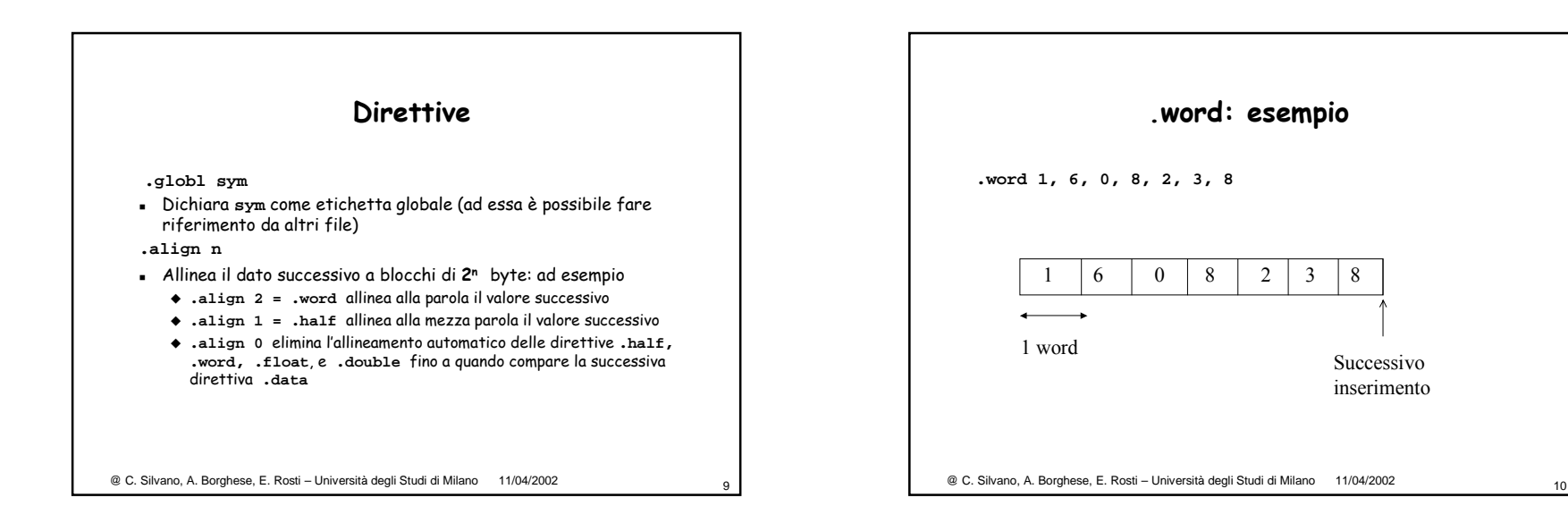

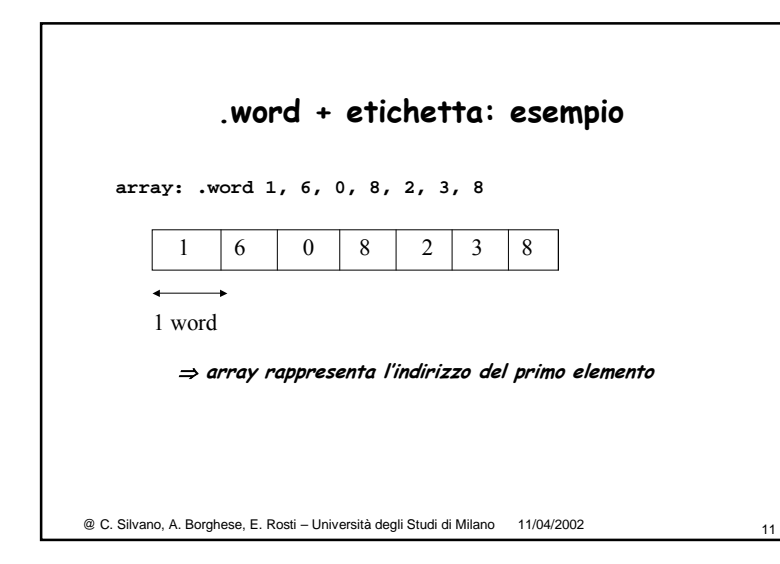

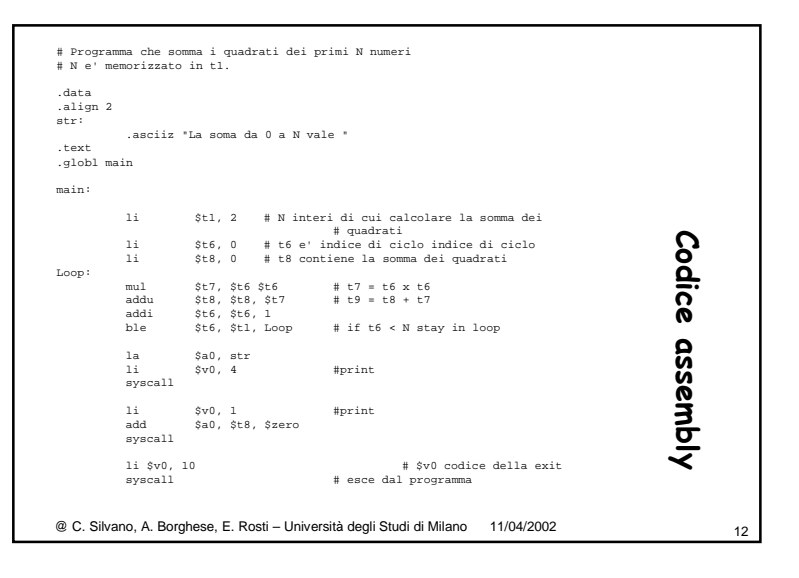

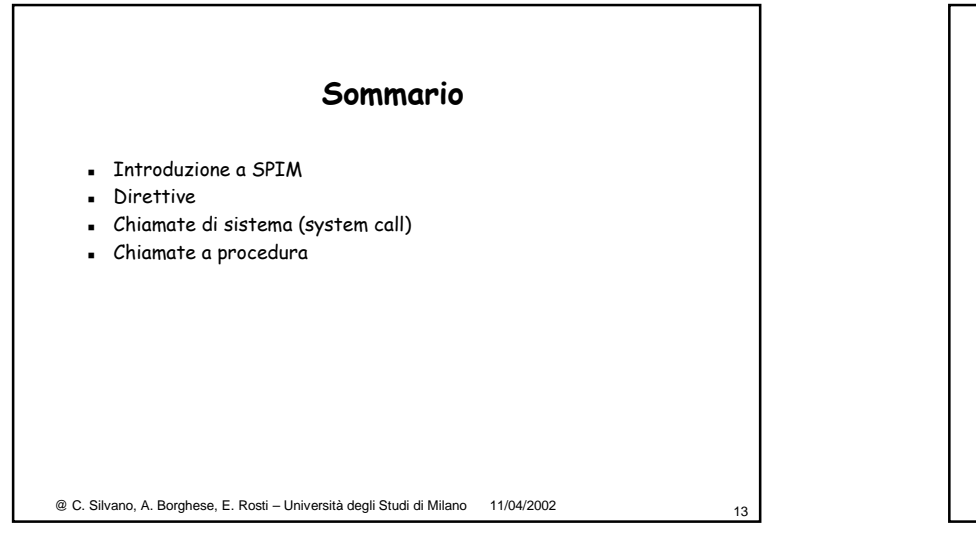

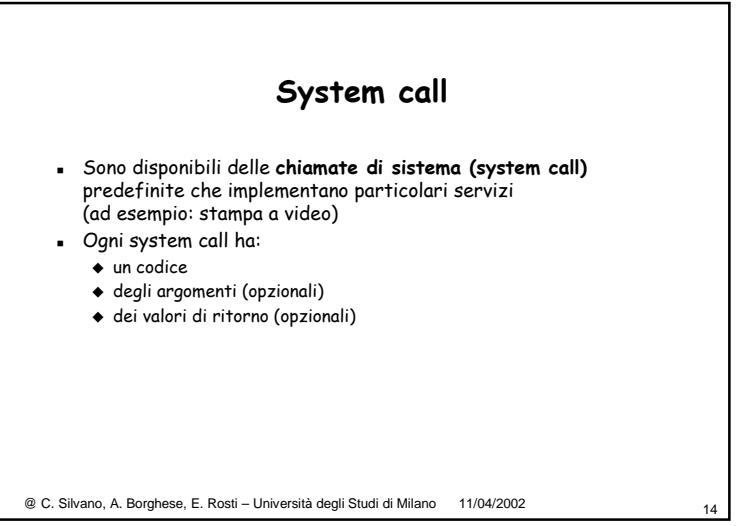

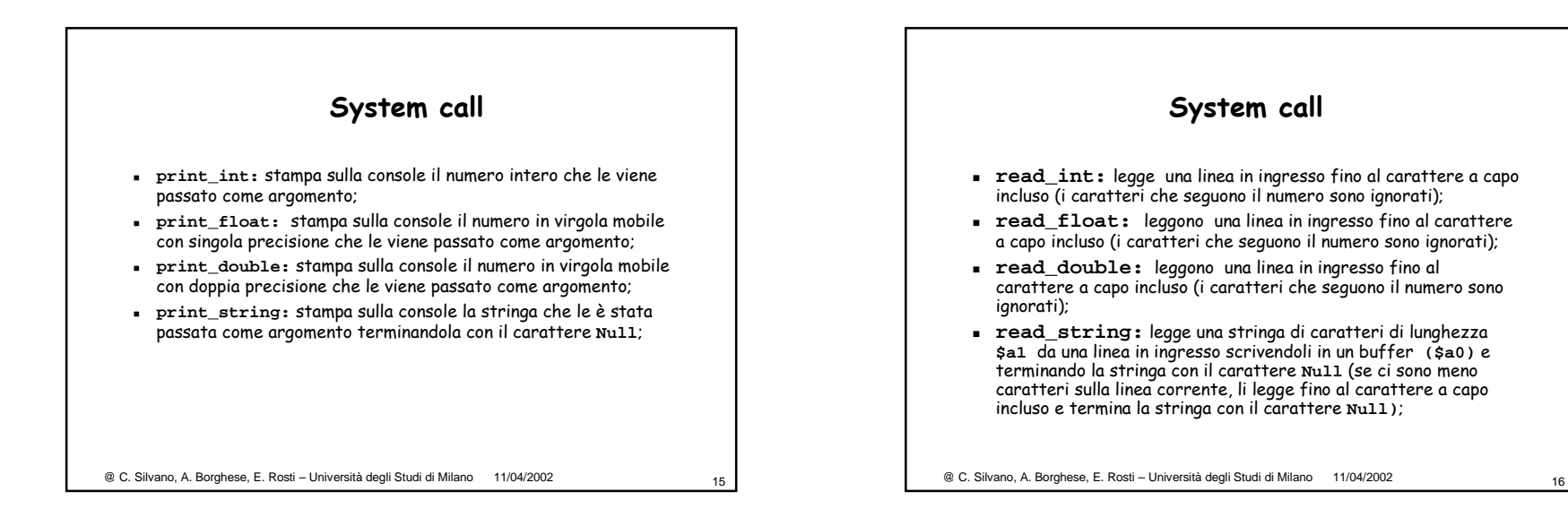

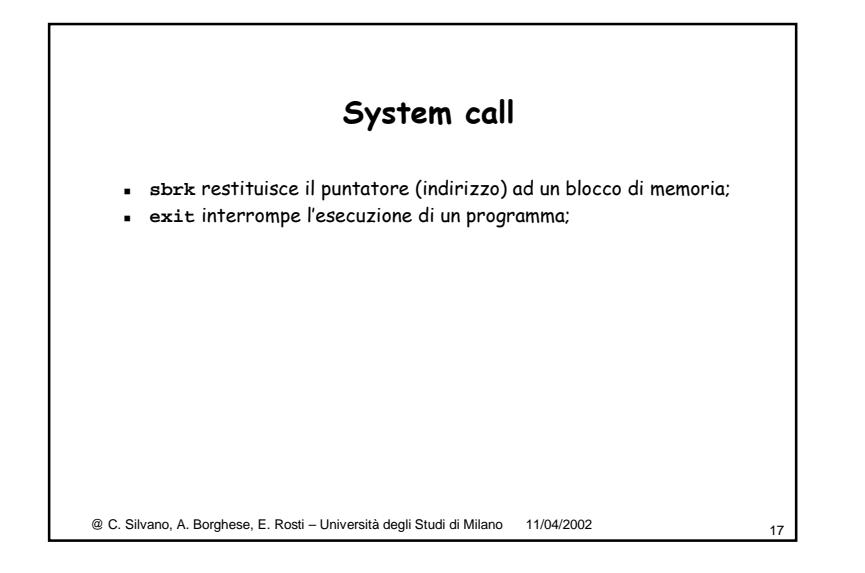

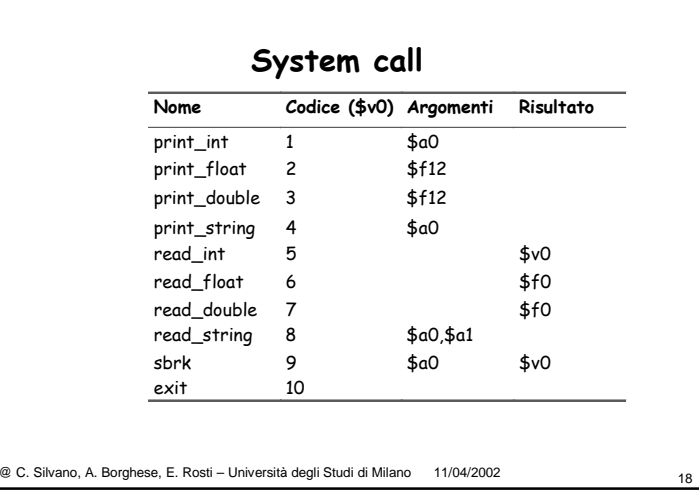

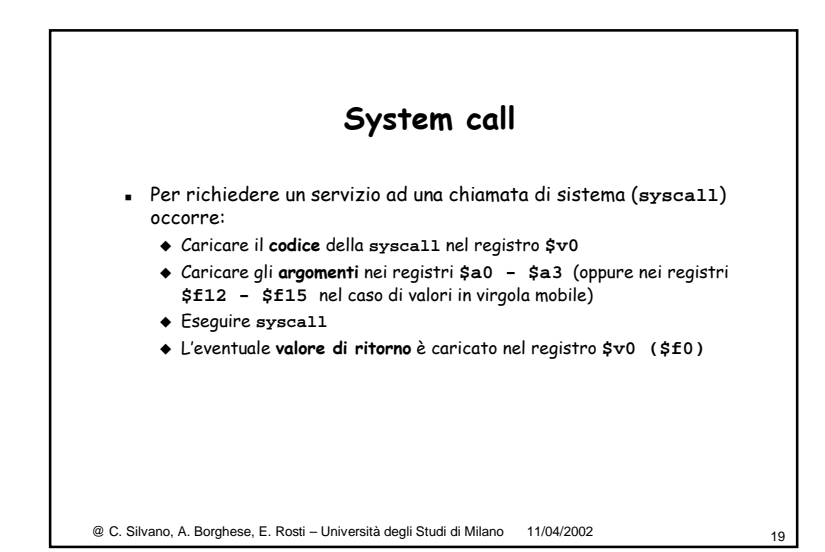

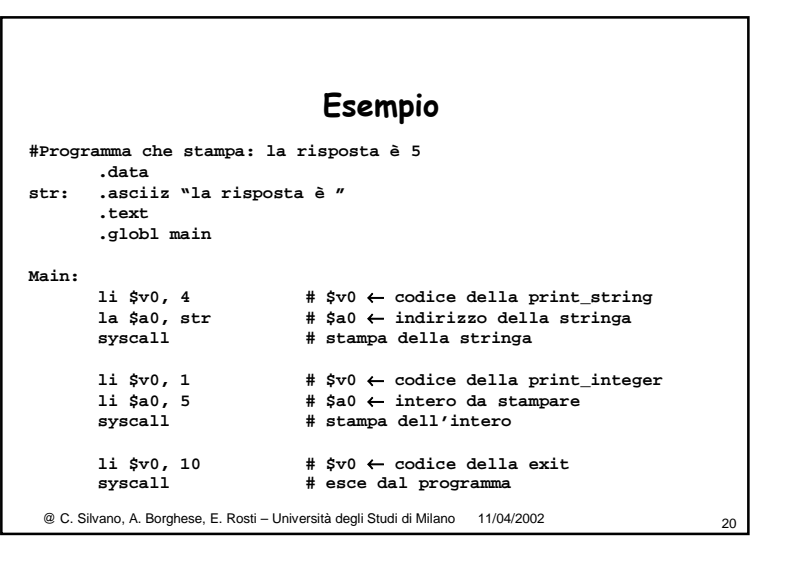

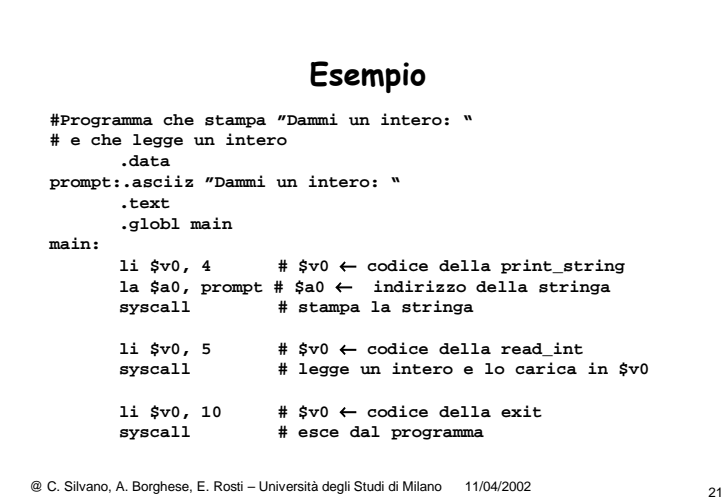

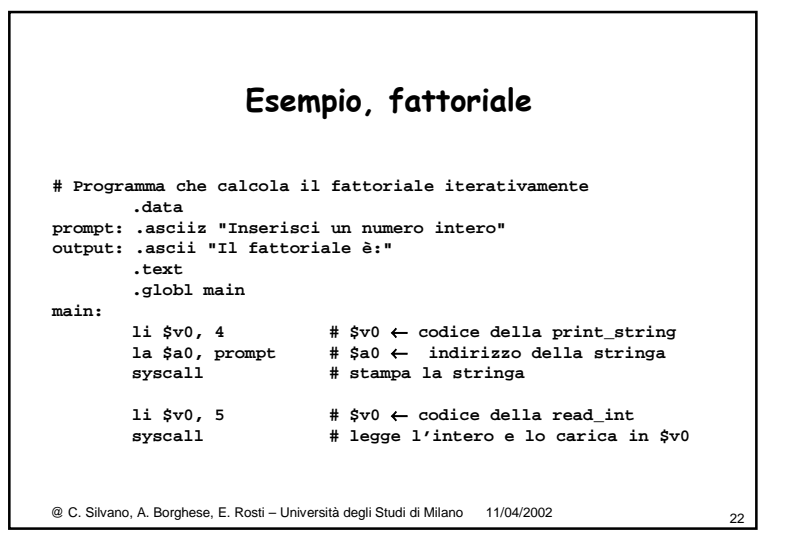

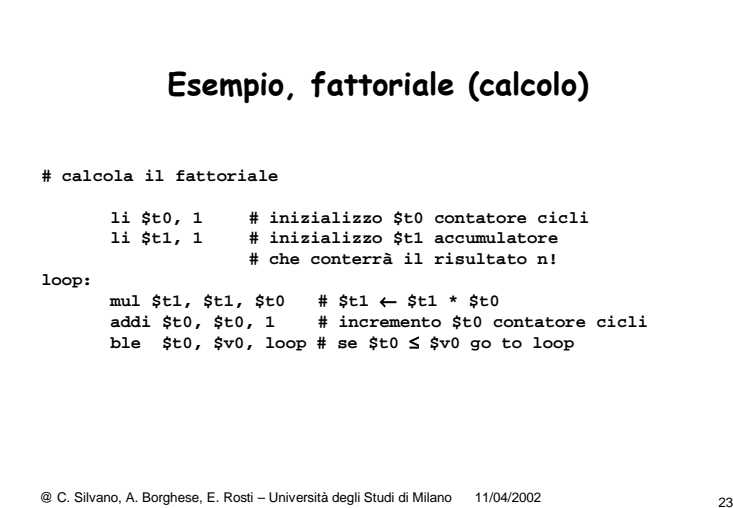

## **Esempio, fattoriale (stampa risultato)**

**# stampa il risultato**

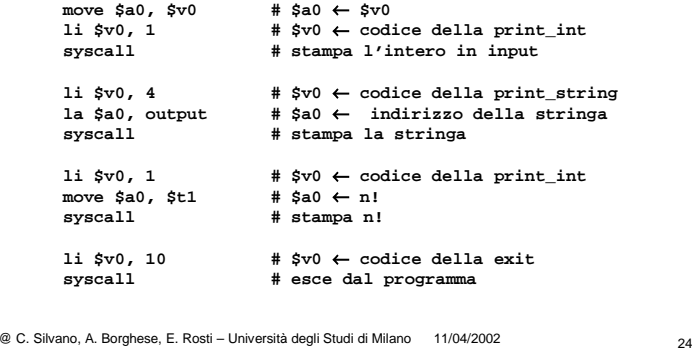

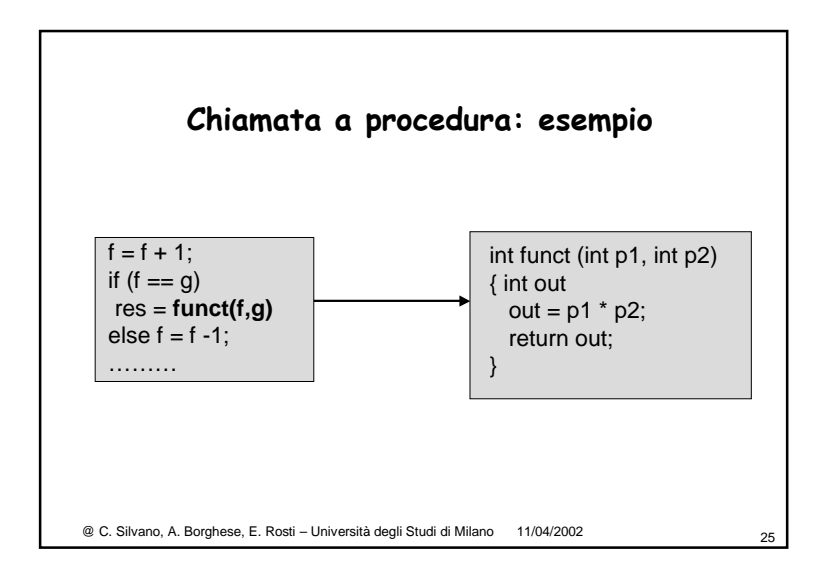

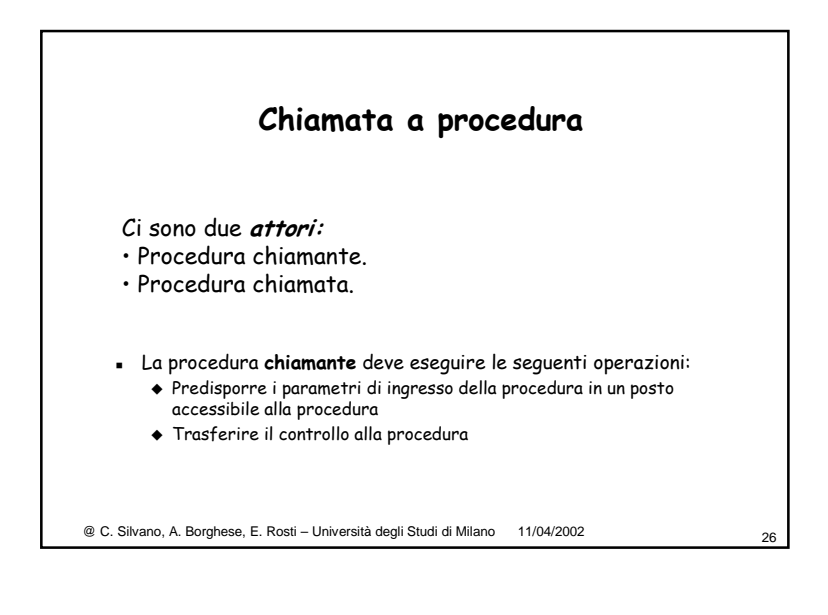

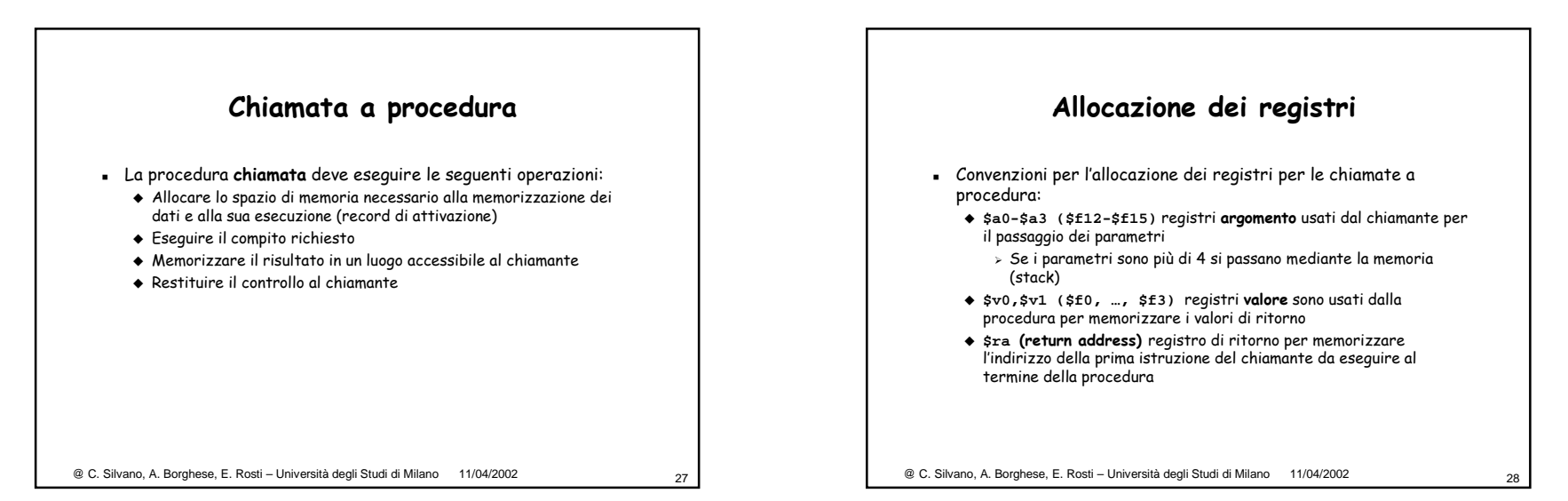

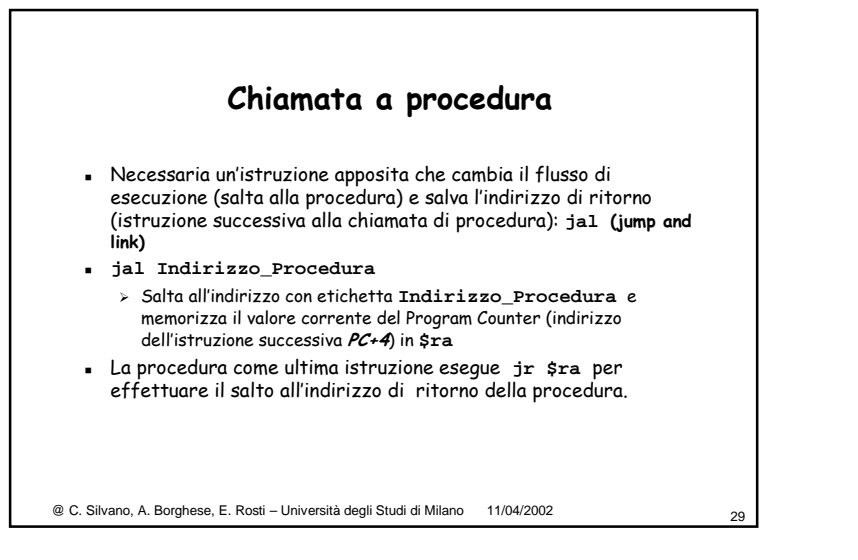

## **Riassumendo**

- Il programma **chiamante** deve:
	- Mettere i valori dei parametri da passare alla procedura nei registri **\$a0-\$a3**
	- Utilizzare l'istruzione **jal address** per saltare alla procedura e salvare il valore di **(PC+4)** nel registro **\$ra**
- La procedura **chiamata** deve:
	- Eseguire il compito richiesto
	- Memorizzare il risultato nei registri **\$v0,\$v1**
	- Restituire il controllo al chiamante con l'istruzione **jr \$ra**

@ C. Silvano, A. Borghese, E. Rosti – Università degli Studi di Milano 11/04/2002

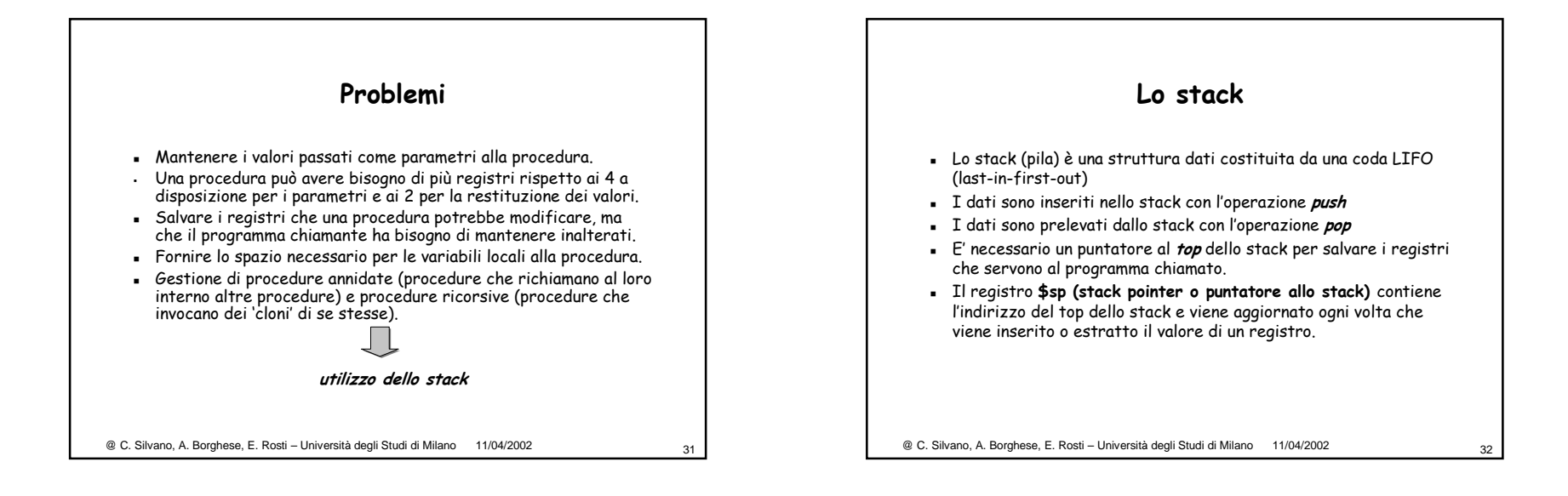

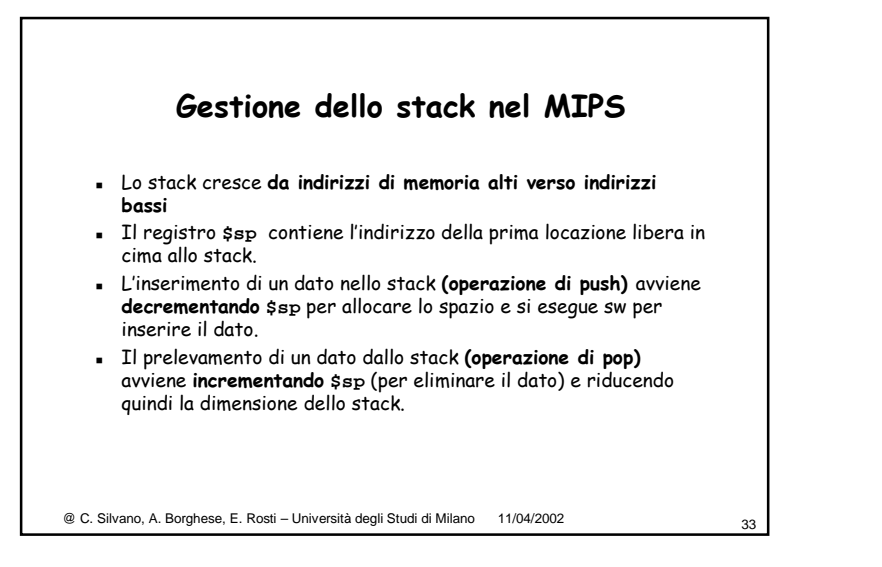

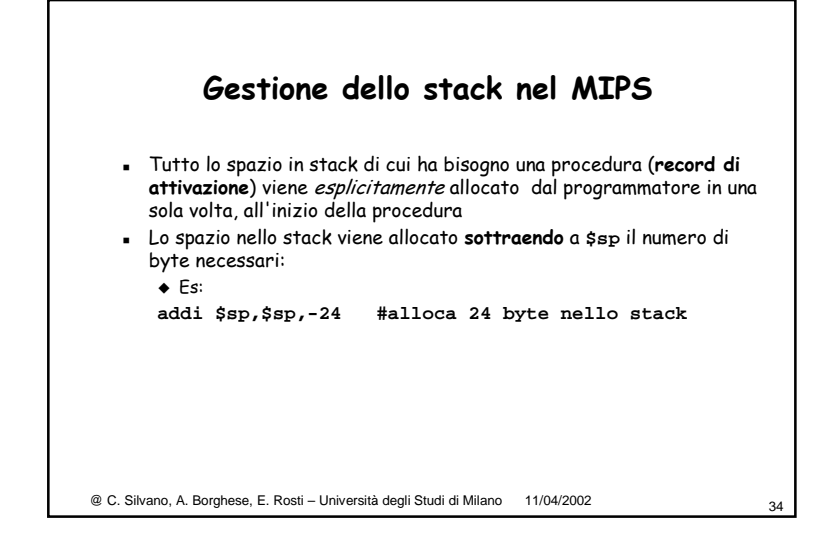

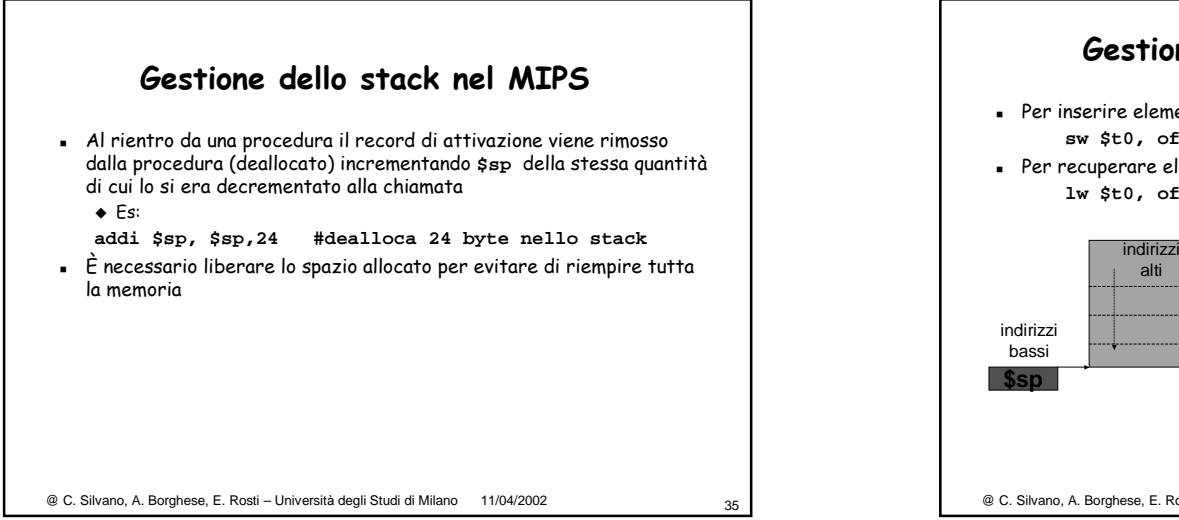

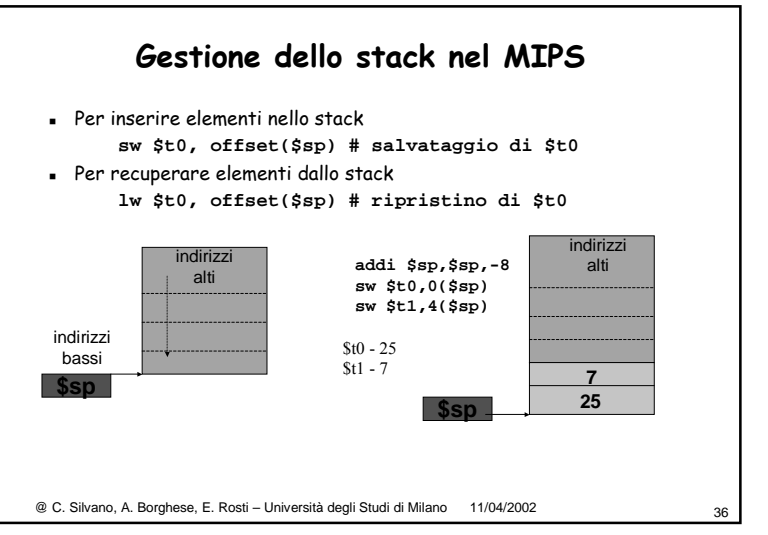

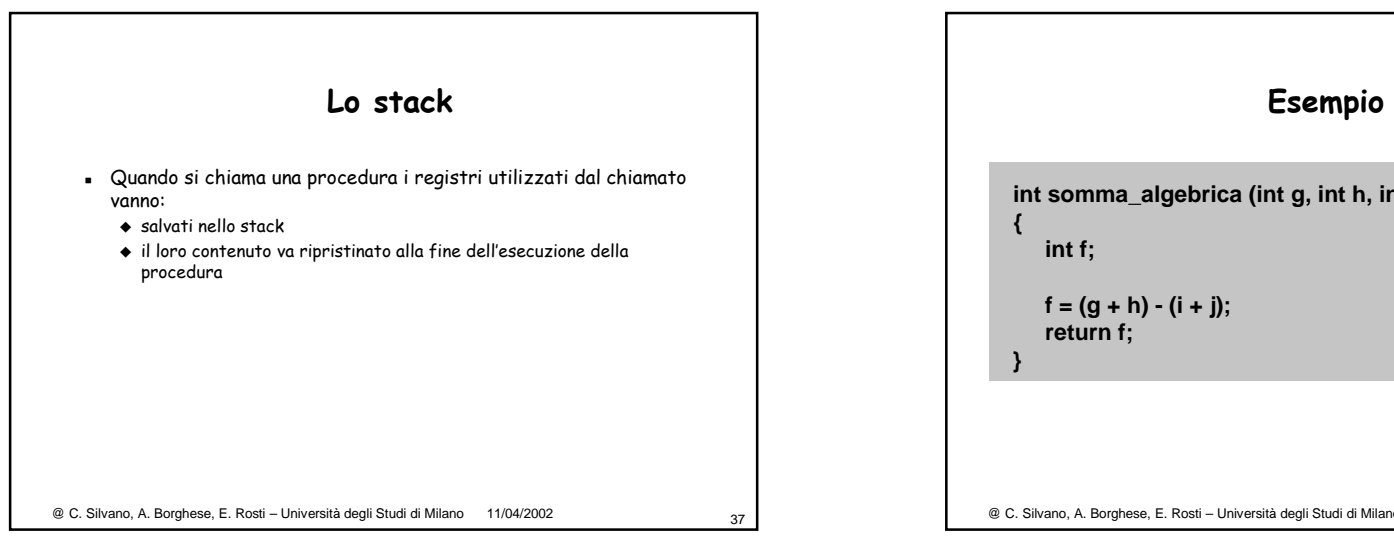

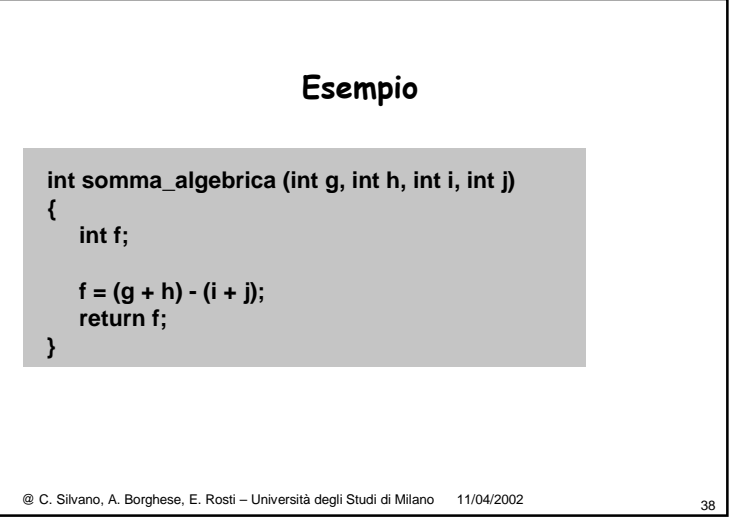

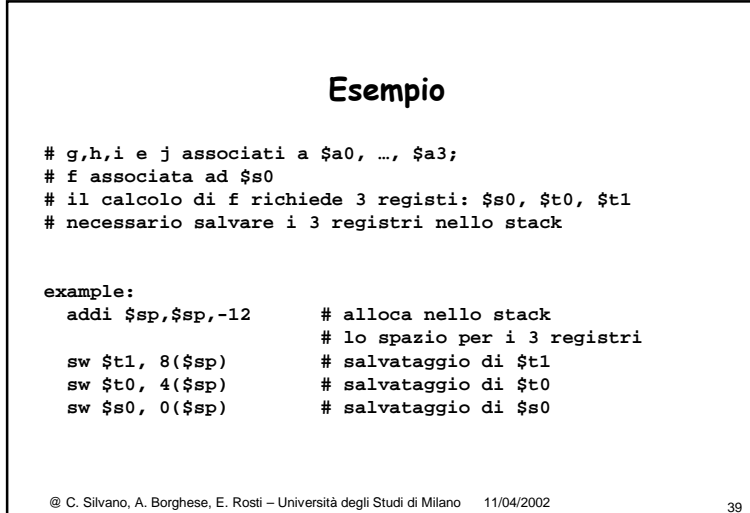

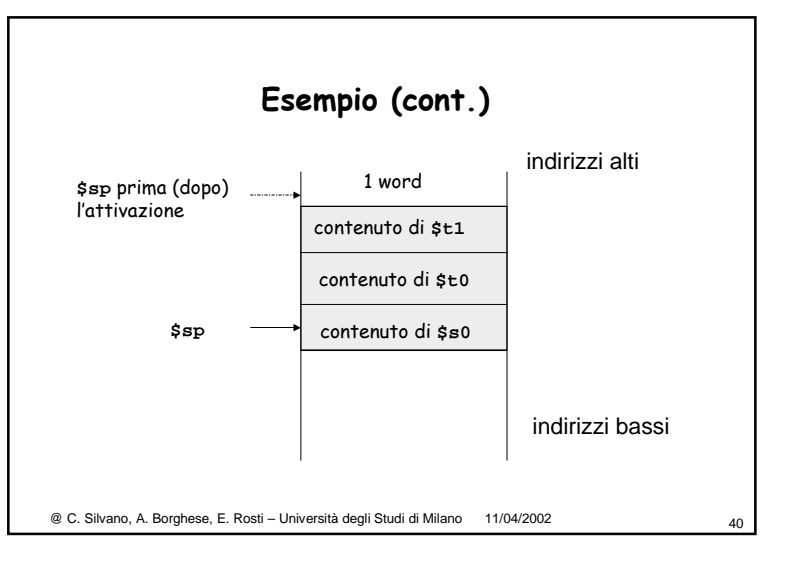

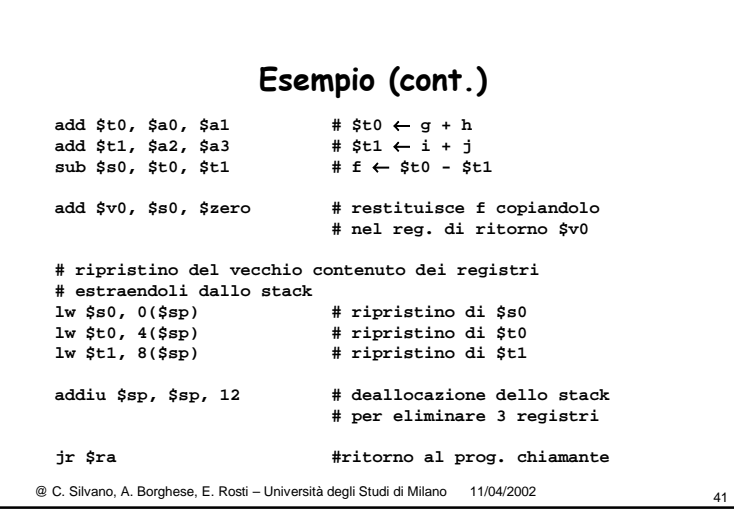

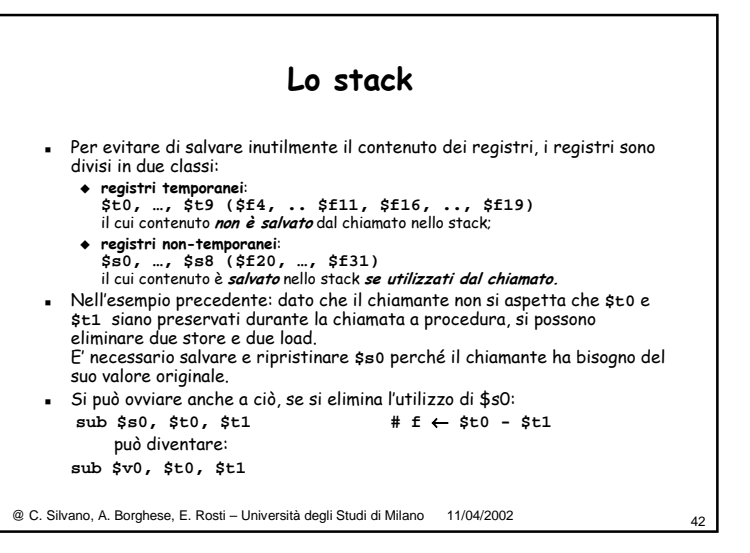

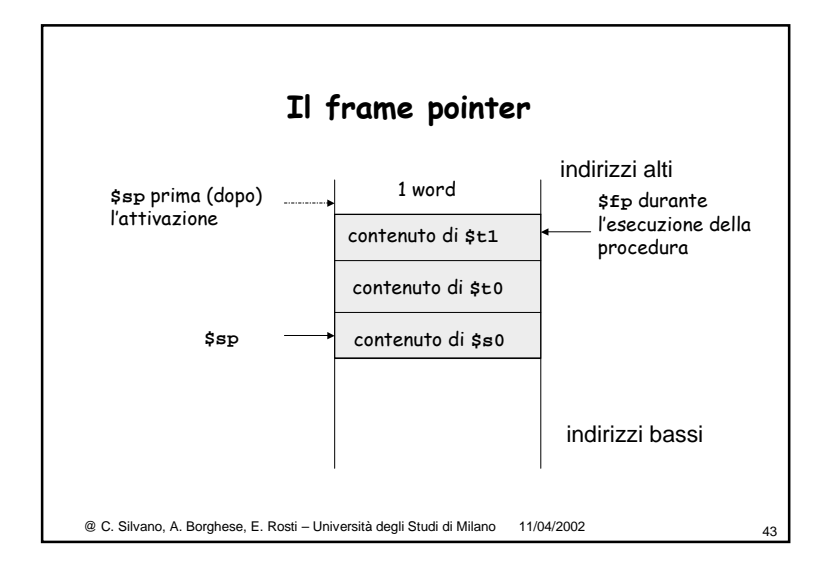

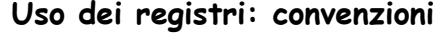

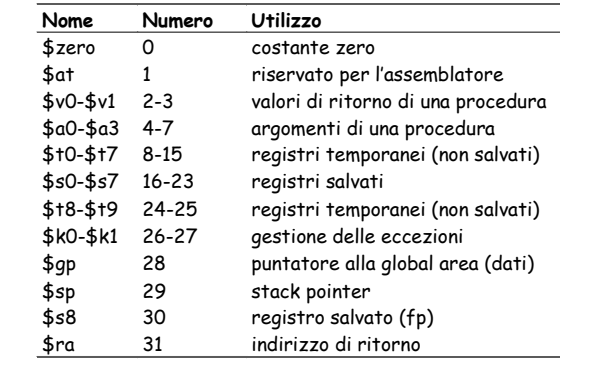

@ C. Silvano, A. Borghese, E. Rosti – Università degli Studi di Milano 11/04/2002 <sup>44</sup>

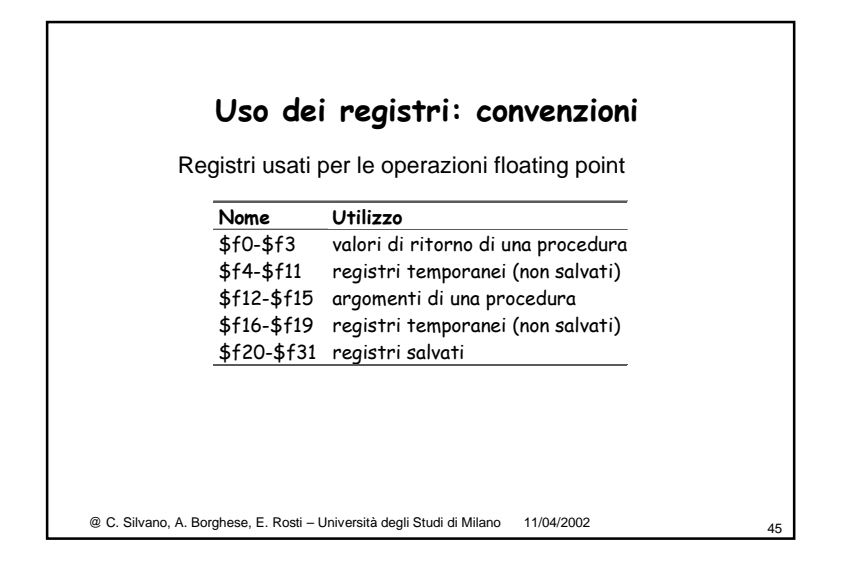

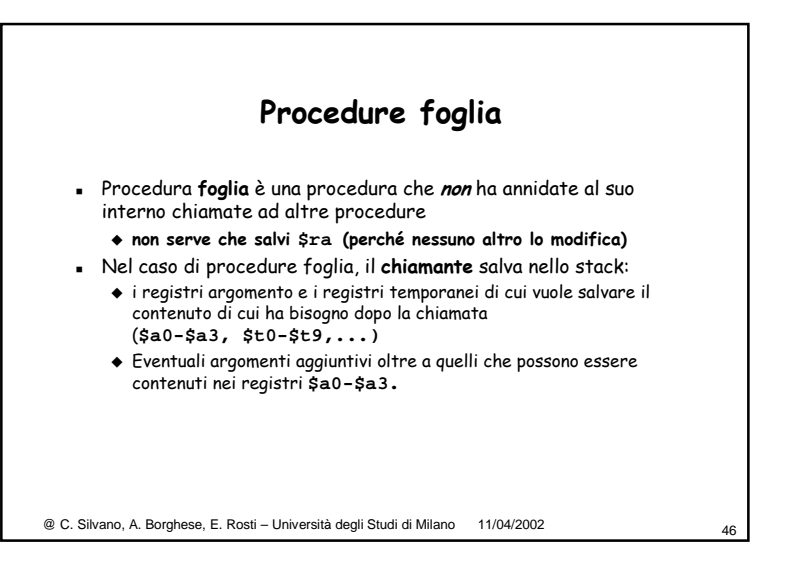

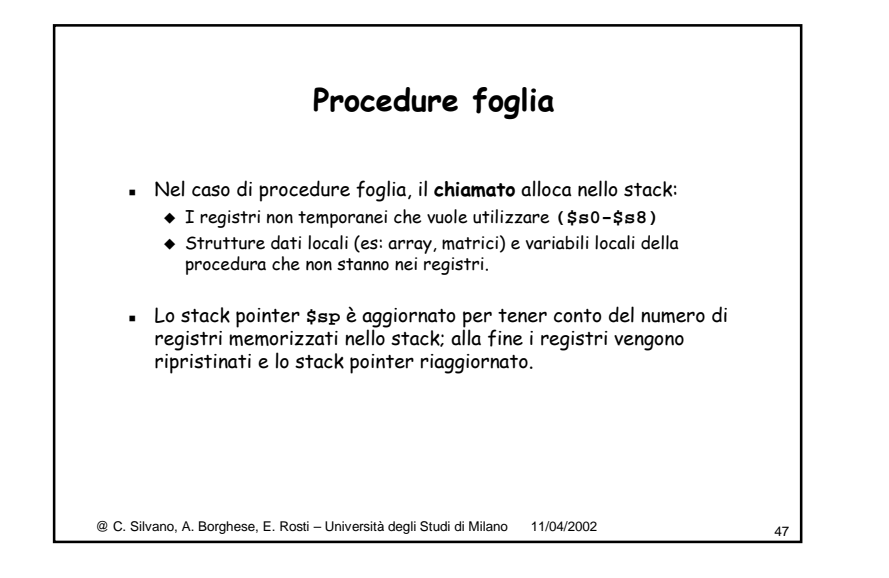

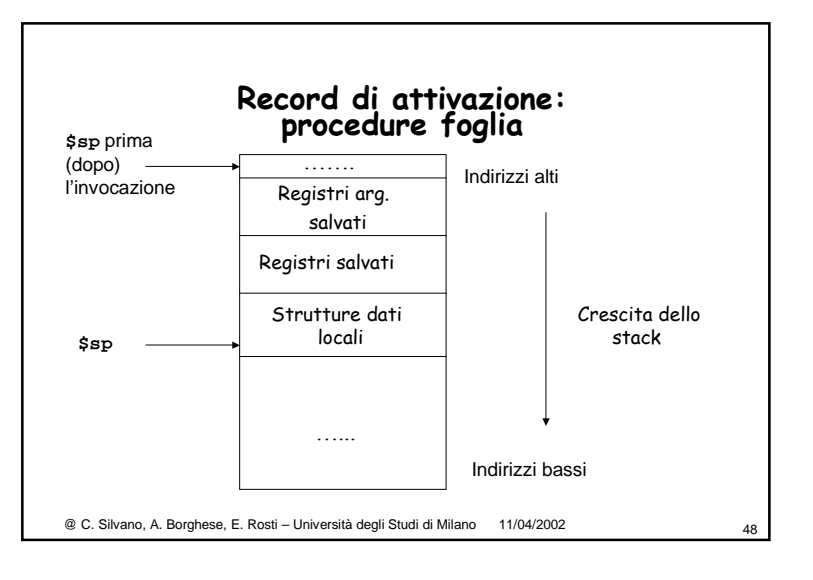

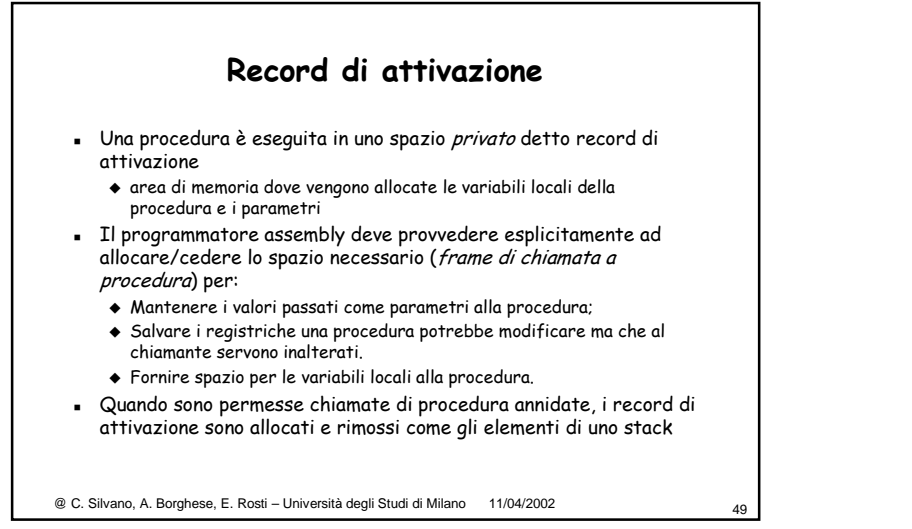

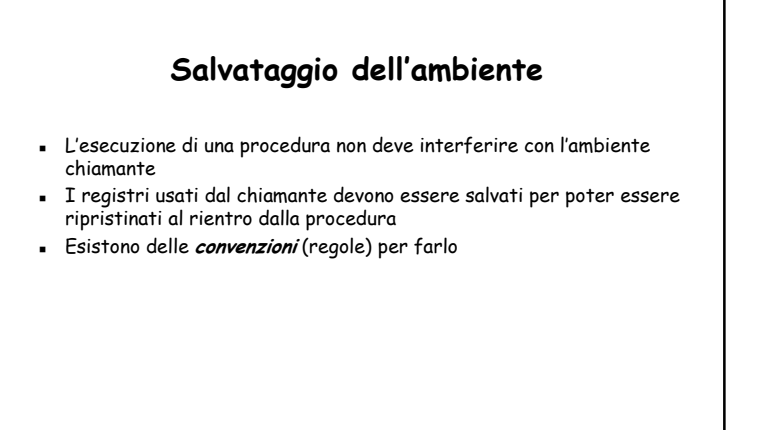

@ C. Silvano, A. Borghese, E. Rosti – Università degli Studi di Milano 11/04/2002

## @ C. Silvano, A. Borghese, E. Rosti – Università degli Studi di Milano 11/04/2002 <sup>51</sup>**Convenzioni per il salvataggio dell'ambiente** Convenzione **del MIPS** per ottimizzare il numero di accessi alla memoria, il chiamante e il chiamato salvano solo i registri di un particolare gruppo il **chiamante**, se vuole che siano preservati, salva i registri di **temporanei \$t0-\$t9 (\$f4-\$f11, \$f16-\$f19)**. il **chiamato** salva sullo stack **\$ra;** se li usa, i registri **di variabile** \$s0- \$s8 (\$f20-\$f31), se utilizzati; i registri argomento \$a0-\$a3 (\$f12- \$f15), se servono dopo la chiamata a procedura**;** ed eventuali argomenti aggiuntivi **e s**trutture dati locali (es: array, matrici) e variabili locali.

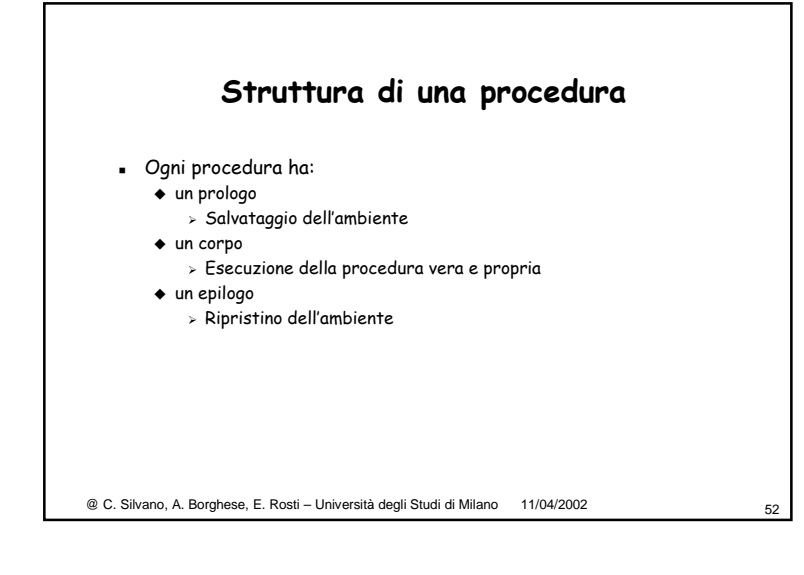